## Incluir participante, após conclusão de atividade

## 16/05/2024 08:05:35

## **Imprimir artigo da FAQ**

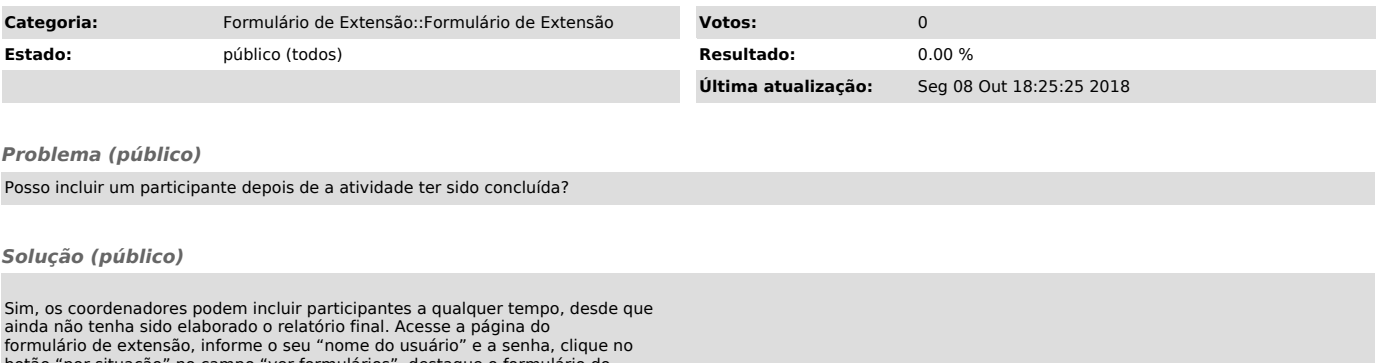

formulário de extensão, informe o seu "nome do usuário" e a senha, clique no<br>botão "por situação" no campo "ver formulários", destaque o formulário do<br>projeto que você quer introduzir novos participante, edite o formulário